PDF Header: This is a text you can manage in SEO Propeller plugin configuration page.

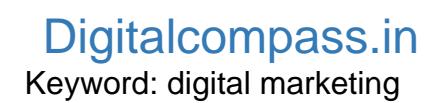

SEO Score

83%

**URL Analysis** 

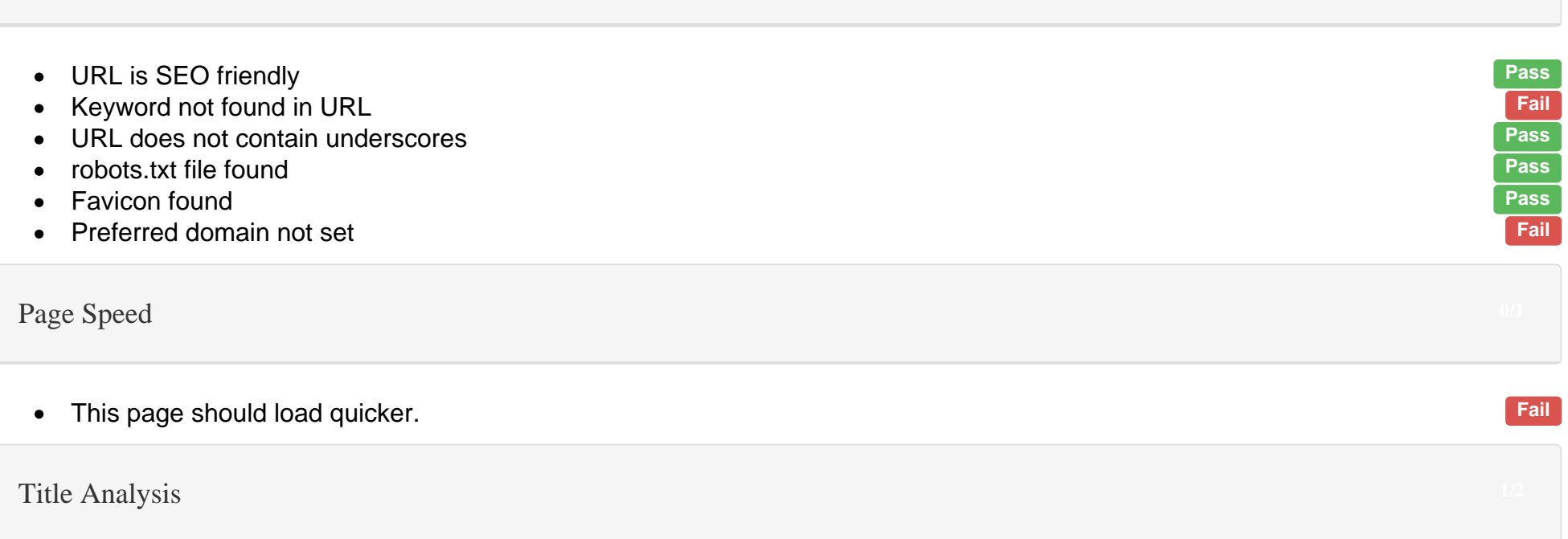

#### Home - Digital Compass

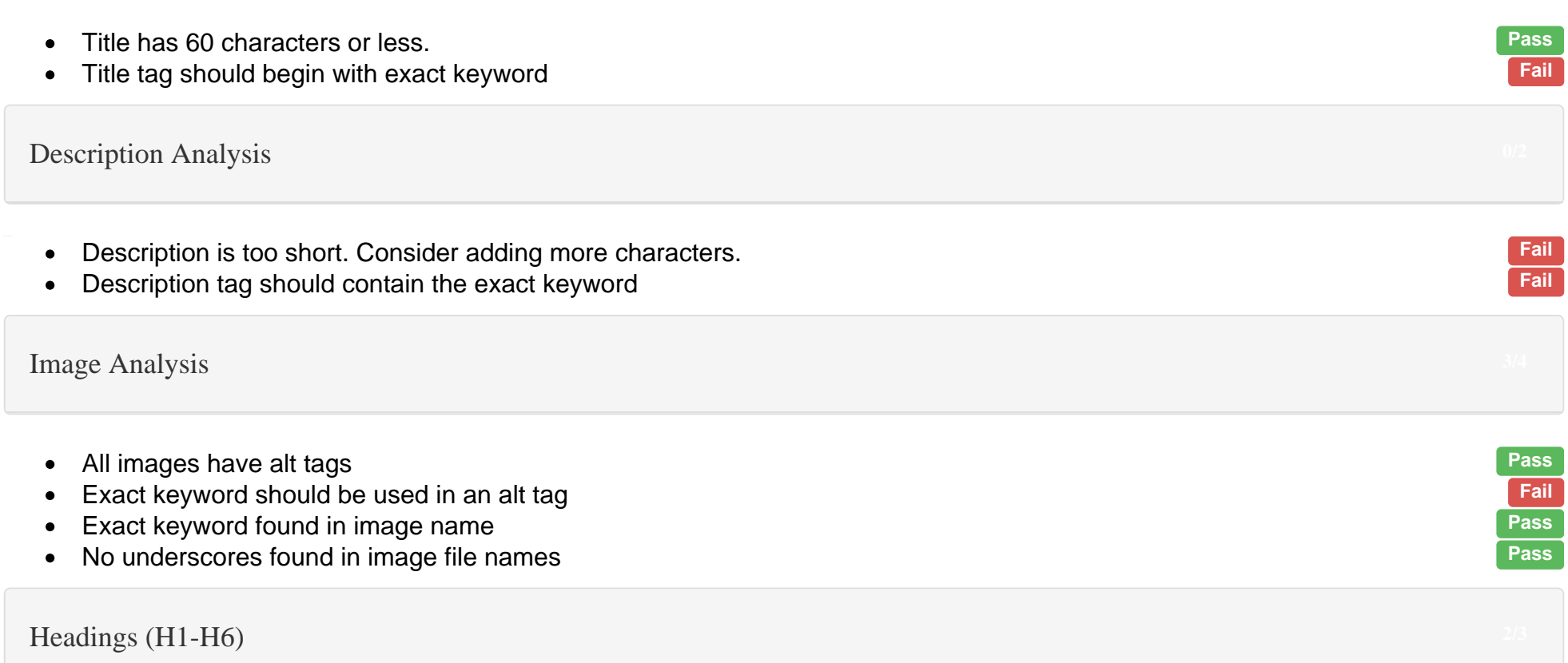

# H1

#### $H<sub>2</sub>$

- You have 500+ words on this page Pass
- Keyword usage exceeds 3 occurences Fail extends to the set of the set of the set of the set of the set of the set of the set of the set of the set of the set of the set of the set of the set of the set of the set of the se  $\bullet$
- Exact keyword was neither bolded, italicized, or underlined exact keyword was neither bolded, italicized, or underlined Fail exact keyword was not found within first 100 words  $\bullet$
- Exact keyword was not found within first 100 words
- Exact keyword found in anchor text **Pass**  $\bullet$

### **Social Buttons**

- Add Tweet button **Fail**  $\bullet$
- Add Facebook share/like button Fail and the state of the state of the state of the state of the state of the state of the state of the state of the state of the state of the state of the state of the state of the state of  $\bullet$
- Did not find a blog link Fail  $\bullet$

### **Code Analysis**

- Code is W3C valid.  $\bullet$
- No flash elements found.  $\bullet$
- Remove inline css.
- Text to html ratio is less than 2:1 Fail extends that the state of the state of the state of the state of the state of the state of the state of the state of the state of the state of the state of the state of the state of  $\bullet$
- Schema.org markup found. Pass
- Link to sitemap.xml found Pass
- 1. [ADOBE ANALYTICS IMPLEMENTATION AUDIT FOR A B2B WEBSITE](�� h t t p s : / / d i g i t a l c o m p a s s . i n / a d o b e - a n a l y t i c s - i m p l e m e n t a t i o n - a u d i t - f o r - a - b 2 b - w e b s i t e /)
- 2. [HOW TO CONDUCT A TECHNICAL SEO AUDIT?](�� h t t p s : / / d i g i t a l c o m p a s s . i n / h o w - t o - c o n d u c t - a - t e c h n i c a l - s e o - a u d i t /)
- 3. [HOW TO INCREASE WEBSITE TRAFFIC?](�� h t t p s : / / d i g i t a l c o m p a s s . i n / h o w - t o - i n c r e a s e - y o u r - w e b s i t e - t r a f f i c /)
- 4. [FREE DIGITAL MARKETING TOOLS](�� h t t p s : / / d i g i t a l c o m p a s s . i n / f r e e - d i g i t a l - m a r k e t i n g - t o o l s /)
- 5. [HOW TO OPTIMIZE YOUR LANDING PAGE?](�� h t t p s : / / d i g i t a l c o m p a s s . i n / h o w - t o - o p t i m i z e - y o u r - l a n d i n g - p a g e /)
- 6. [HOW TO PROMOTE YOUR YOUTUBE CHANNEL?](�� h t t p s : / / d i g i t a l c o m p a s s . i n / h o w - t o - p r o m o t e - y o u r - y o u t u b e - c h a n n e l /)
- 7. [SEO STRATEGY FOR STARTUPS](�� h t t p s : / / d i g i t a l c o m p a s s . i n / s e o - f o r - s t a r t u p s /)
- 8. [ADOBE ANALYTICS IMPLEMENTATION AUDIT FOR A RETAIL WEBSITE](�� h t t p s : / / d i g i t a l c o m p a s s . i n / a d o b e - a n a l y t i c s - i m p l e m e n t a t i o n - a u d i t - f o r - a - r e t a i l - w e b s i t e /)
- 9. [FREE REAL TIME CONTENT ANALYSIS](�� h t t p s : / / d i g i t a l c o m p a s s . i n / f r e e - r e a l - t i m e - c o n t e n t - a n a l y s i s /)
- 10. Search Engine Optimization
- 11. [HOW TO CONDUCT A TECHNICAL SEO AUDIT?](�� h t t p s : / / d i g i t a l c o m p a s s . i n / h o w - t o - c o n d u c t - a - t e c h n i c a l - s e o - a u d i t /)
- 12. [HOW TO OPTIMIZE YOUR LANDING PAGE?](�� h t t p s : / / d i g i t a l c o m p a s s . i n / h o w - t o - o p t i m i z e - y o u r - l a n d i n g - p a g e /)
- 13. Digital Marketing
- 14. [HOW TO INCREASE WEBSITE TRAFFIC?](�� h t t p s : / / d i g i t a l c o m p a s s . i n / h o w - t o - i n c r e a s e - y o u r - w e b s i t e - t r a f f i c /)
- 15. [FREE DIGITAL MARKETING TOOLS](�� h t t p s : / / d i g i t a l c o m p a s s . i n / f r e e - d i g i t a l - m a r k e t i n g - t o o l s /)
- 16. [FREE DIGITAL MARKETING CERTIFICATIONS](�� h t t p s : / / d i g i t a l c o m p a s s . i n / f r e e - d i g i t a l - m a r k e t i n g - c e r t i f i c a t i o n s /)
- 17. Social Media
- 18. [HOW TO PROMOTE YOUR YOUTUBE CHANNEL?](�� h t t p s : / / d i g i t a l c o m p a s s . i n / h o w - t o - p r o m o t e - y o u r - y o u t u b e - c h a n n e l /)
- 19. [THE COMPLETE SOCIAL MEDIA CHECKLIST](�� h t t p s : / / d i g i t a l c o m p a s s . i n / t h e - c o m p l e t e - s o c i a l - m e d i a - c h e c k l i s t /)
- 20. Startup
- 21. [FREE DIGITAL MARKETING TOOLS](�� h t t p s : / / d i g i t a l c o m p a s s . i n / f r e e - d i g i t a l - m a r k e t i n g - t o o l s /)
- 22. [HOW TO OPTIMIZE YOUR LANDING PAGE?](�� h t t p s : / / d i g i t a l c o m p a s s . i n / h o w - t o - o p t i m i z e - y o u r - l a n d i n g - p a g e /)
- 23. [HOW TO PROMOTE YOUR YOUTUBE CHANNEL?](�� h t t p s : / / d i g i t a l c o m p a s s . i n / h o w - t o - p r o m o t e - y o u r - y o u t u b e - c h a n n e l /)
- 24. [SEO STRATEGY FOR STARTUPS](�� h t t p s : / / d i g i t a l c o m p a s s . i n / s e o - f o r - s t a r t u p s /)
- 25. [FREE REAL TIME CONTENT ANALYSIS](�� h t t p s : / / d i g i t a l c o m p a s s . i n / f r e e - r e a l - t i m e - c o n t e n t - a n a l y s i s /)
- 26. [10 WORDPRESS PLUGINS EVERY WEBSITE NEED](�� h t t p s : / / d i g i t a l c o m p a s s . i n / 1 0 - w o r d p r e s s - p l u g i n s - e v e r y - w e b s i t e - n e e d /)
- 27. Web Analytics
- 28. [ADOBE ANALYTICS IMPLEMENTATION AUDIT FOR A B2B WEBSITE](�� h t t p s : / / d i g i t a l c o m p a s s . i n / a d o b e - a n a l y t i c s - i m p l e m e n t a t i o n - a u d i t - f o r - a - b 2 b - w e b s i t e /)
- 29. [ADOBE ANALYTICS IMPLEMENTATION AUDIT FOR A RETAIL WEBSITE](�� h t t p s : / / d i g i t a l c o m p a s s . i n / a d o b e - a n a l y t i c s - i m p l e m e n t a t i o n - a u d i t - f o r - a - r e t a i l - w e b s i t e /)
- 30. Technology
- 31. [HOW TO INCREASE WEBSITE TRAFFIC?](�� h t t p s : / / d i g i t a l c o m p a s s . i n / h o w - t o - i n c r e a s e - y o u r - w e b s i t e - t r a f f i c /)
- 32. [FREE DIGITAL MARKETING TOOLS](�� h t t p s : / / d i g i t a l c o m p a s s . i n / f r e e - d i g i t a l - m a r k e t i n g - t o o l s /)
- 33. [FREE DIGITAL MARKETING CERTIFICATIONS](�� h t t p s : / / d i g i t a l c o m p a s s . i n / f r e e - d i g i t a l - m a r k e t i n g - c e r t i f i c a t i o n s /)
- 34. [MARKETING TOOLS FOR SMALL BUSINESS](�� h t t p s : / / d i g i t a l c o m p a s s . i n / t o p - m a r k e t i n g - t o o l s - f o r - s m a l l - b u s i n e s s /)
- 35. [40 BEST GOOGLE CHROME EXTENSIONS FOR SEO](�� h t t p s : / / d i g i t a l c o m p a s s . i n / b e s t - g o o g l e - c h r o m e - e x t e n s i o n s - f o r - s e o /)
- 36. Search
- 37. Hello ! I am author
- 38. Recommended Host
- 39. Category
- 40. Recommended Host
- 41. SEO
- 42. [HOW TO CONDUCT A TECHNICAL SEO AUDIT?](�� h t t p s : / / d i g i t a l c o m p a s s . i n / h o w - t o - c o n d u c t - a - t e c h n i c a l - s e o - a u d i t /)
- 43. [HOW TO OPTIMIZE YOUR LANDING PAGE?](�� h t t p s : / / d i g i t a l c o m p a s s . i n / h o w - t o - o p t i m i z e - y o u r - l a n d i n g - p a g e /)
- 44. [HOW TO GENERATE 10K VISITORS FROM GOOGLE](�� h t t p s : / / d i g i t a l c o m p a s s . i n / h o w - t o - g e n e r a t e - 1 0 k - v i s i t o r s - f r o m - g o o g l e /)
- 45. [HOW TO INCREASE YOUR SEARCH TRAFFIC IN 30 DAYS](�� h t t p s : / / d i g i t a l c o m p a s s . i n / h o w - t o - i n c r e a s e - y o u r - s e a r c h - t r a f f i c - i n - 3 0 - d a y s /)
- 46. [BEST SEO TOOLS FOR TECHNICAL SEO](�� h t t p s : / / d i g i t a l c o m p a s s . i n / b e s t - s e o - t o o l s - f o r - t e c h n i c a l - s e o /)
- 47. [HOW TO CONDUCT AN OFF-PAGE SEO AUDIT?](�� h t t p s : / / d i g i t a l c o m p a s s . i n / w h a t - i s - o f f - p a g e - s e o /)
- 48. Digital
- 49. [HOW TO INCREASE WEBSITE TRAFFIC?](�� h t t p s : / / d i g i t a l c o m p a s s . i n / h o w - t o - i n c r e a s e - y o u r - w e b s i t e - t r a f f i c /)
- 50. [FREE DIGITAL MARKETING TOOLS](�� h t t p s : / / d i g i t a l c o m p a s s . i n / f r e e - d i g i t a l - m a r k e t i n g - t o o l s /)
- 51. [FREE DIGITAL MARKETING CERTIFICATIONS](�� h t t p s : / / d i g i t a l c o m p a s s . i n / f r e e - d i g i t a l - m a r k e t i n g - c e r t i f i c a t i o n s /)
- 52. [MARKETING TOOLS FOR SMALL BUSINESS](�� h t t p s : / / d i g i t a l c o m p a s s . i n / t o p - m a r k e t i n g - t o o l s - f o r - s m a l l - b u s i n e s s /)
- 53. [40 BEST GOOGLE CHROME EXTENSIONS FOR SEO](�� h t t p s : / / d i g i t a l c o m p a s s . i n / b e s t - g o o g l e - c h r o m e - e x t e n s i o n s - f o r - s e o /)
- 54. Social
- 55. [HOW TO PROMOTE YOUR YOUTUBE CHANNEL?](�� h t t p s : / / d i g i t a l c o m p a s s . i n / h o w - t o - p r o m o t e - y o u r - y o u t u b e - c h a n n e l /)
- 56. [THE COMPLETE SOCIAL MEDIA CHECKLIST](�� h t t p s : / / d i g i t a l c o m p a s s . i n / t h e - c o m p l e t e - s o c i a l - m e d i a - c h e c k l i s t /)
- 57. Recent post
- 58. [SEO STRATEGY FOR STARTUPS](�� h t t p s : / / d i g i t a l c o m p a s s . i n / s e o - f o r - s t a r t u p s /)
- 59. [ADOBE ANALYTICS IMPLEMENTATION AUDIT FOR A B2B WEBSITE](�� h t t p s : / / d i g i t a l c o m p a s s . i n / a d o b e - a n a l y t i c s - i m p l e m e n t a t i o n - a u d i t - f o r - a - b 2 b - w e b s i t e /)
- 60. [HOW TO CONDUCT A TECHNICAL SEO AUDIT?](�� h t t p s : / / d i g i t a l c o m p a s s . i n / h o w - t o - c o n d u c t - a - t e c h n i c a l - s e o - a u d i t /)
- 61. [HOW TO INCREASE WEBSITE TRAFFIC?](�� h t t p s : / / d i g i t a l c o m p a s s . i n / h o w - t o - i n c r e a s e - y o u r - w e b s i t e - t r a f f i c /)
- 62. Social
- 63. Most commented
- 64. [SEO STRATEGY FOR STARTUPS](�� h t t p s : / / d i g i t a l c o m p a s s . i n / s e o - f o r - s t a r t u p s /)
- 65. [HOW TO CONDUCT AN ON-PAGE SEO AUDIT?](�� h t t p s : / / d i g i t a l c o m p a s s . i n / o n - p a g e - s e o - a u d i t /)
- 66. [THE COMPLETE SOCIAL MEDIA CHECKLIST](�� h t t p s : / / d i g i t a l c o m p a s s . i n / t h e - c o m p l e t e - s o c i a l - m e d i a - c h e c k l i s t /)
- 67. [HOW TO CONDUCT AN OFF-PAGE SEO AUDIT?](�� h t t p s : / / d i g i t a l c o m p a s s . i n / w h a t - i s - o f f - p a g e - s e o /)

- Optimise speed to load under 2 seconds
- Add keyword to url
- You must set your preferred domain (www/non www)
- Start title with keyword
- Fix description lenght
- Add keyword in description
- Add keyword to image alt tag
- Add exact keyword to an image file name
- Make sure you have unique heading tags (remove duplicate heading tags)
- Use keyword max. 3 times
- Use bold, italic or underline for keyword
- Add exact keyword in the first 100 words
- Remove inline CSS
- Add more text to achieve a text to html ratio of at least 2:1
- Add Tweet button
- Add Facebook share/like button
- Add blog link

H3

- Found heading tags H1, H2 and H3 Pass and H3 Pass and H3 Pass and H3 Pass and H3 Pass and H3 Pass and H3 Pass and H3  $\bullet$
- Exact keyword found heading tags H1, H2 or H3 Pass
- Remove any duplicate heading tags Fail and the state of the state of the state of the state of the state of the state of the state of the state of the state of the state of the state of the state of the state of the state  $\bullet$

 $\mathsf{Top}\;\mathsf{Words}$  . Top Words  $5/5$ 

- $\bullet$ digitalcompass 42
- $\bullet$ June 33
- $\bullet$ SEO 30
- $\bullet$ Marketing<sup>25</sup>
- $\bullet$
- 

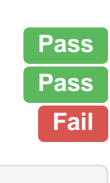

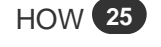

# Mobile Analysis

- We found viewport metatag **Pass**  $\bullet$
- We found Apple icon **Pass**  $\bullet$

#### **Text Analysis**

# Suggestions for a better SEO Score

PDF Footer: This is a text you can manage in SEO Propeller plugin configuration page.

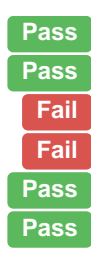